### XASSOCCNT

# Associated counters stepping simultaneously

# Version 0.1

### 11/07/2015

Author: Christian Hupfer<sup>†</sup>

# **Contents**

| 1 | Introduction                                                                                                    | 3             |
|---|----------------------------------------------------------------------------------------------------|---------------|
| 2 | Requirements and incompatibilities   2.1 Required packages   2.2 Incompatibilities   2.3 Package options                                                                          | 4             |
| 3 | Documentation of Macros  3.1 Association macros  3.2 Driver macros  3.3 Query macros  3.3.1 \IfIsDocumentCounter-Queries  3.4 Macros about the reset list  3.5 Information macros | 8<br>11<br>12 |
| 4 | Suspending and Resuming                                                                                                    | 15            |
| 5 | Additions to standard commands                                                                                                    | 17            |
| 6 | To - Do list                                                                                                    | 19            |

†christian.hupfer@yahoo.de

| 7   | Acknowledgments                                                                                                    | 20       |
|-----|----------------------------------------------------------------------------------------------------|----------|
| 8   | Version history                                                                                                    | 21       |
| A   | Total number of sections                                                                                                    | 22       |
| В   | Subsection with suspension         B.1 First dummy subsection          B.2 Second dummy subsection          B.3 Third dummy subsection after removing the associated counter          B.4 Suspension of a non-associated counter | 22<br>22 |
| Inc | dex                                                                                                    | 24       |

# **Preface**

This package is the successor and a complete rewrite of  $\boxtimes$  assoccnt. Not all features of that package are implemented yet – if some functionality of your document depends on  $\boxtimes$  assoccnt, continue using the older version and shift gradually to  $\boxtimes$  xassoccnt please.

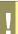

Most times class and package authors will benefit of this package, but there might be usual documents that need the features of —xassoccnt—

#### 1 Introduction

The aim of this package is to provide some additional support for example for a package like  $\bowtie$  **totcount**. For example, the total number of pages in a document could be achieved by using

This will work, as long there is no reset of the page counter, as it might happen in the case of \setcounter or \pagenumbering being applied in the document. The result is a false page counter total value.

This package provides associate counters, i.e. counters that are increased simultaneously with a driver counter and are not influenced by a resetting of the driver counter, as long as not being added to the reset list by definition of the counter or explicitly by \@addtoreset.

This package defines some macros to handle associated counters. The only interception to the standard behaviour is within the redefined commands \addtocounter and \stepcounter. The usual commands still work, as there is code added to their definition. In a previous version \refstepcounter was redefined, but since these use \addtocounter effectively, it was decided to use the basic command. Internally, the associated counters are stored in one list per counter – it is not recommended to operate on those lists directly.

Please note, that this package does not provide means for simultaneous stepping of counters defined by plain TEX \newcount command.

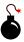

# 2 Requirements and incompatibilities

### 2.1 Required packages

- xcolor
- xparse
- I3keys2e

### 2.2 Incompatibilities

This package does not work really well with the 
 \( \simeq \calc \) calc package if that one is loaded after
 \( \simeq \calc \) xassoccnt. Load 
 \( \simeq \calc \) before 
 \( \simeq \) xassoccnt!

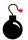

### 2.3 Package options

As of version 0.1 **xassoccnt** supports the option

autodefinecounters=\langle true, false\rangle

(initially false)

Setting this package option to true, all counters used with the special package macros will be autodefined, unless disabled locally. See the commands

- \DeclareAssociatedCounters → P.5
- \AddAssociatedCounters → P.6

### 3 Documentation of Macros

The main purpose of this package is co-stepping of counters, but there are some helper commands in addition to macros provided  $\LaTeX$  already, see section Additions to standard commands.

- Section Association macros describes the most important macros for setting up associated counters
- Section Driver macros informs about the macros for setting up, removing or clearing driver counters
- Section Query macros deals with query command sequences about counters being a driver or an associated counters
- Section Information macros contains routines that show which counters have been changed last

#### 3.1 Associated counters commands

All macros have the general rule, that the driver counter is specified as 1st mandatory argument to the macro, which is in almost case the 2nd argument of the macro

```
\DeclareAssociatedCounters[\langle options \rangle] \{\langle driver counter \rangle\} \{\langle associated counters | list \rangle\}
```

This command is the main macro of the package. It declares the counter names being specified in comma - separated - list (CSV) which should be stepped simultaneously when the driver counter is increased by \stepcounter. If only counter is to be associated, omit a trailing ","!

```
#1 [⟨options⟩]:
```

```
autodefine=(choice)
```

(initially none)

This choice - key can be specified if the specified counters should be defined if they not already available. Possible values are

- none no counter is autodefined
- all all counters will be autodefined
- driver only driver counters will be autodefined
- associated only associated counters will be autodefined

Default is none

#### sloppy

If autodefine key is used, the sloppy key disables the check whether a counter is defined already.

```
#2 {\driver counter\}
```

Holds the name of the driver counter to which the list of counters should be associated

**#3** {\associated counters list\}

A comma separated list of counter names that should be associated to the driver counter

- This command is a preamble command, i.e. it can be used in the preamble of the document or within other packages or class files only.
- This command should be used as early as possible, i.e. in the preamble of the document, since the driven counters are not increased as long as they are not associated to the driver counter. On the hand, it is possible or may be required to control the starting point of the association at any position in the body of the document, when the association should start later on. Use the command \AddAssociatedCounters P.6 if counters should be associated within the document body.

xassoccnt 0.1 5 11/07/2015

- Current version state:
  - No checking whether the 2nd and 3rd arguments hold counter names is applied.
  - Mutually cross association of two counters is not supported! The compilation will stop on this!
- A self-association of the driver counter to itself is ignored internally as this would lead to inconsistent counter values.
- The order of the specification of associated counters in the 2nd arguments is of no importance.
- Specifing an associated counter name multiple times has no effect, only the first occurence of the name will be used.

The usage of this macro is similar to \DeclareAssociatedCounters<sup>→P.5</sup>; if it is called in the document preamble (or in package file), \AddAssociatedCounters falls back to

```
\DeclareAssociatedCounters → P.5,
```

having the same optional argument functionality with  $\mathtt{autodefine}^{\neg P.5}$  and  $\mathtt{sloppy}^{\neg P.5}$ ; if it is called in the document body, this command adds some counters to the associated counter list for a specific driver counter – if this list does not exists, the  $\LaTeX$  run will issue a warning, but add the driver counter to the driver list and the associated counters analogously.

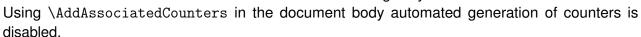

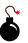

#### Description of arguments of command \AddAssociatedCounters

```
#1 [\langle options \rangle]: As of version 0.1, the optional argument [\langle options \rangle] are the same as for \backslash DeclareAssociatedCounters^{P.5}, see autodefine P.5 and sloppy^{P.5}.
```

```
#2 {\langle driver counter \rangle}
```

Holds the name of the driver counter to which the list of counters should be associated

```
#3 \{\langle associated\ counters\ list\rangle\}
```

A comma separated list of counter names that should be associated to the driver counter

#### $\RemoveAssociatedCounter\{\langle driver\ counter\rangle\}\{\langle associated\ counter\rangle\}$

This command removes a counter from the existing list for a driver counter, i.e. the counter will not be increased any longer by \stepcounter. It can be increased however manually, of course.

```
\RemoveAssociatedCounter{page}{anothertotalpages}
This document has \number\totvalue{totalpages} (beware: )
\( \number\totvalue{anothertotalpages} \) pages.

This document has 24 (beware: 6) pages.
```

#### $\RemoveAssociatedCounters{\langle driver counter \rangle}{\langle list of associated counters \rangle}$

This command removes the comma-separated-value list of counters from the existing list for a driver counter, i.e. the counters will not be increased any longer by \stepcounter. They can be increased however manually, of course.

Take care not to confuse the commands \RemoveAssociatedCounters and \RemoveAssociatedCounter

#### \ClearAssociatedCounters[\langle options \rangle] \{\langle driver counter \rangle \}

This command clears the internal list for all counters associated to the  $\{\langle driver\ counter \rangle\}$ . The counters will not be increased automatically any longer.

The optional argument is not used as of version 0.1.

Please note that the driver counter is not removed from the list of driver counters – this simplifies reassociating of (other) counters to this one later on with the macro \AddAssociatedCounters - P.6 and suppress the relevant warning.

If the driver counter and all its associated counters should be removed, use  $\ensuremath{\backslash} \text{RemoveDriverCounter}^{\to P.8}$  instead.

xassoccnt 0.1 7 11/07/2015

#### 3.2 Driver counter commands

\AddDriverCounter[\langle options \rangle] \{\langle driver counter name \rangle \}

#### Description of arguments of command \AddDriverCounter

#1  $[\langle options \rangle]$ : As of 0.1, the optional argument  $[\langle options \rangle]$  is not used so far, but is reserved for later purposes.

**#2** {\langle driver counter name \rangle}

Holds the name of the driver counter that should be added to the list of driver counters.

#### $\label{lemoveDriverCounter} \ | \ \langle \textit{options} \rangle | \ \langle \textit{driver counter} \rangle |$

This command clears the internal list for all counters associated to the  $\{\langle driver\ counter \rangle\}$ . The counters will not be increased automatically any longer.

The optional argument is not used as of version 0.1.

If all driver counters should be unregistered, use \ClearDriverCounters instead!

#### \ClearDriverCounters[\langle options \rangle]

This clears completely the list of driver counters, such that no counters are regarded as being associated – i.e. no driver is hold as being a driver counter.

The optional argument is not used as of version 0.1.

### 3.3 Commands for queries

Sometimes it might be necessary to get information, whether a counter is regarded as a driver or as an associated counter. This section describes some query macros in order to obtain this information.

 $\label{localized} $$ \IsAssociated ToCounter{\driver} counter} {\driver} counter} {\driver} counter} {\driver} counter} {\driver} counter} {\driver} counter} {\driver} counter} {\driver} counter} {\driver} counter} {\driver} counter} {\driver} counter} {\driver} counter} {\driver} {\driver} counter} {\driver} {\driver} counter} {\driver} {\driver} {\driver} counter} {\driver} {\driver} {\dri$ 

This macro checks, whether a counter is associated to a particular given driver counter and expands the corresponding branch. If the internal driver counter list does not exist, the false branch will be used, since this also means, that the possibly associated counter is not associated at all.

#### Description of arguments of command \IsAssociatedToCounter

**#1** {\langle driver counter \rangle}

Holds the name of the driver counter to which  $\{\langle associated\ counter \rangle\}$  the could possibly be associated.

#2 {\associated counter\}

Contains the name of the possibly associated counter.

**#3** {\(\text{True branch\)}\)

This code is expanded if the counter is associated to the driver, otherwise it is ignored.

**#4** {\langle True branch\rangle}

This code is expanded if the counter is **not** associated to the driver, otherwise it is ignored.

```
% Remove associated counter first for demonstration purposes
\RemoveAssociatedCounter{page}{anothertotalpages}
\IsAssociatedToCounter{page}{totalpages}{Yes, totalpages is associated}{No, }
\( \text{totalpages is not associated} \)
\IsAssociatedToCounter{page}{anothertotalpages}{Yes, anothertotalpages is }
\( \text{associated} \)
\( \text{associated} \)
\( \text{totalpages is associated} \)
\( \text{No, anotherpages is not associated} \)
\( \text{No, anotherpages is not associated} \)
\( \text{No, anotherpages is not associated} \)
\( \text{No, anotherpages is not associated} \)
\( \text{No, anotherpages is not associated} \)
\( \text{No, anotherpages is not associated} \)
\( \text{No, anotherpages is not associated} \)
\( \text{No, anotherpages is not associated} \)
\( \text{No, anotherpages is not associated} \)
\( \text{No, anotherpages is not associated} \)
\( \text{No, anotherpages is not associated} \)
\( \text{No, anotherpages is not associated} \)
\( \text{No, anotherpages is not associated} \)
\( \text{No, anotherpages is not associated} \)
\( \text{No, anotherpages is not associated} \)
\( \text{No, anotherpages is not associated} \)
\( \text{No, anotherpages is not associated} \)
\( \text{No, anotherpages is not associated} \)
\( \text{No, anotherpages is not associated} \)
\( \text{No, anotherpages is not associated} \)
\( \text{No, anotherpages is not associated} \)
\( \text{No, anotherpages is not associated} \)
\( \text{No, anotherpages is not associated} \)
\( \text{No, anotherpages is not associated} \)
\( \text{No, anotherpages is not associated} \)
\( \text{No, anotherpages is not associated} \)
\( \text{No, anotherpages is not associated} \)
\( \text{No, anotherpages is not associated} \)
\( \text{No, anotherpages is not associated} \)
\( \text{No, anotherpages is not associated} \)
\( \text{No, anotherpages is not associated} \)
\( \text{No, anotherpages is not associated} \)
\( \text{No, anotherpages is not associated} \)
\( \text{No, anotherpages is not associated} \)
\( \text{No, ano
```

#### See also

- $\bullet$  \IsAssociatedCounter  $^{\rightarrow\,\text{P.}\,10}$  for checking whether a counter is associated
- \IsDriverCounter \(^{\text{P.}} \)10 in order to check whether a counter is a driver.
- \GetDriverCounter returns the driver counter name for a given associated counter name

#### \GetDriverCounter{\( counter name \) \}

This commands returns the driver counter to which the counter name of the first argument is connected to. If the counter is not defined, the macro returns nothing.

• No check whether the counter name is defined is performed

 No check whether the counter is associated at all is performed. Usage of this command in conjunction with \IsAssociatedCounter \(^{\text{P.10}}\) is strongly encouraged.

#### $\IsAssociatedCounter{\langle counter\ name \rangle}{\langle True\ branch \rangle}{\langle False\ branch \rangle}$

This commands tests, whether a given counter name is an associated counter and expands correspondingly the true or the false branch. The command does not tell to which driver the counter it is associated – this information can be obtained by  $\GetDriverCounter^{\rightarrow P.9}$ .

```
#1 {\langle counter name \rangle}
Contains the name of the possibly associated counter

#2 {\langle True branch \rangle}
This code is expanded if the counter is associated to a driver, otherwise it is ignored

#3 {\langle True branch \rangle}
This code is expanded if the counter is not associated a driver, otherwise it is ignored
```

```
\IsAssociatedCounter{section}{Yes, section is an associated counter}{No, section }

(counter does not have the associated counter properties}

\IsAssociatedCounter{totalpages}{Yes, totalpages is an associated counter}{No, }

(totalpages counter does not have the associated counter properties}

No, section counter does not have the associated counter properties Yes, totalpages is an associated counter
```

This commands tests, whether a given counter name is a driver counter and expands correspondingly the true or the false branch.

xassoccnt 0.1 10 11/07/2015

#### Description of arguments of command \IfDriverCounter

**#1** {\langle driver counter name \rangle}

Contains the name of the possible driver counter

#2 {\True branch\}

This code is expanded if the counter is a driver, otherwise it is ignored

**#3** {\(\text{True branch}\)}

This code is expanded if the counter is **not** a driver, otherwise it is ignored

\IsDriverCounter{section}{Yes, section is a driver counter}{No, section counter } 
\( \does not have driver properties \)

Yes, section is a driver counter

 $\label{localized} $$\IsSuspendedCounter{\langle counter\ name\rangle}_{\langle true\ branch\rangle}_{\langle false\ branch\rangle}_{\langle false\ b$ 

See Suspending and Resuming on this topic.

This command checks, whether a counter is suspended, i.e. not updated at all and expands the corresponding branches.

**#1** {\(\langle counter name \)}

Contains the name of counter presumed to be suspended

#2 {\True branch\}

This code is expanded if the counter is suspended, otherwise it is ignored

#3 {\True branch\}

This code is expanded if the counter is **not** suspended, otherwise it is ignored

#### 3.3.1 Commands checking whether a name refers to a counter

 $ilde{ imes}$  xassoccnt provides three commands that are quite similar – all check whether  $\{\langle name \rangle\}$  is an already defined  $ilde{ imes}$ 2 $_{\mathcal{E}}$  counter (name), in good tradition with the  $ilde{ imes}$  xparse - syntax:

This macro performs the full branching

• \IfIsDocumentCounterT[ $\langle \rangle$ ] { $\langle name \rangle$ } { $\langle \langle long \rangle \ true \ branch \rangle$ }

This command executes only if the name is a counter.

```
\label{likelihood} $$  \if IsDocumentCounterF[(\)] {\( name \)} {\( true \ branch \)}
```

This command executes only if the name is not a counter.

The optional argument is not used as of version 0.1 for none of those three commands.

#### 3.4 Information macros about the counter reset list

Sometimes it might be necessary or convenient to know how many counters are on a reset list of some other counters, i.e. added by \newcounter{counter}[resetting counter] or \NewDocumentCounter \times P. 17. There are some macros that provide this information:

```
\countersresetlistcount{\counter name\}
```

This macro determines the number of counters being in the reset list of the counter specified as mandatory argument.

Please note: This command isn't expandable. The number is stored internally to another macro, which can be accessed with \getresetlistcount, which returns a pure integer number.

#### \getresetlistcount

This macro returns the number of counters being in the reset list of the counter specified as mandatory argument. It needs a previous call of \countersresetlistcount first!

If the counter has no other counters in its reset list, the value of 0 is returned.

```
\IfInResetListTF[\langle \rangle] {\langle resetting\ counter \rangle} {\langle reset\ counter \rangle} {\langle true\ branch \rangle} {\langle false\ branch \rangle}
```

This command sequence tests whether the counter  $\langle reset\ counter \rangle$  is in the reset list of  $\langle resetting\ counter \rangle$  and expands the relevant branch then. See the short-circuit commands \IfInResetListT and \IfInResetListF as well.

```
\In ResetListT[\langle \rangle] \{\langle resetting\ counter \rangle\} \{\langle reset\ counter \rangle\} \{\langle true\ branch \rangle\}
```

This command sequence tests whether the counter  $\langle reset\ counter \rangle$  is in the reset list of  $\langle resetting\ counter \rangle$  and expands to the true branch. See the related commands \IfInResetListTF and \IfInResetListF as well.

```
\label{listF} $$ \left( \left( \right) \right) = \left( \left( \right) \right) \left( \left( \right) \right)
```

This command sequence tests whether the counter  $\langle reset\ counter \rangle$  is not in the reset list of  $\langle resetting\ counter \rangle$  and expands to the false branch. See the related commands \IfInResetListTF and \IfInResetListT as well.

#### 3.5 Information on counters

On occasions it might be important to have some information which counter has been changed last. Since there are four commands manipulating counter values, there are four corresponding routines for this:

#### \LastAddedToCounter

This command has no arguments and expands to the name of the counter which was used last in \addtocounter. There is no further typesetting done with the countername.

\newcounter{SomeCounter}

\addtocounter{SomeCounter}{10}

The last counter something added to was \LastAddedToCounter.

The last counter something added to was totalpages.

Please note that —LastAddedToCounter— might fail!

# \LastSteppedCounter

This command has no arguments and expands to the name of the counter which was stepped last using \stepcounter. There is no further typesetting done with the countername.

\stepcounter{SomeCounter}

The last counter being stepped was \LastSteppedCounter.

The last counter being stepped was SomeCounter.

#### \LastRefSteppedCounter

```
\begin{equation}
  E = mc^2 \label{eq::einstein}
\end{equation}
% \stepcounter{SomeCounter}
```

The last counter being refstepped was \LastRefSteppedCounter.

$$E = mc^2 (1)$$

The last counter being refstepped was equation.

xassoccnt 0.1 13 11/07/2015

#### \LastSetCounter

This command has no arguments and expands to the name of the counter which was set last using \setcounter. There is no further typesetting done with the countername.

```
\setcounter{SomeCounter}{21}%

The last counter being set was \LastSetCounter.

The last counter being set was SomeCounter.
```

#### \LastCounterValue

This command has no arguments and expands to the value of the very last change of a counter, i.e. using \setcounter etc.

```
\setcounter{SomeCounter}{100}%

The last counter being set was \LastSetCounter and it had the value \( \( \) \( \)
```

The usage of \LastSetCounter is best together with one of the other \Last... macros.

All of the \Last... macros are expandable, i.e. it is possible to store the value to an macro defined with \edef

xassoccnt 0.1 14 11/07/2015

ĭ

Please note, that all of this commands are only working in the current run of compilation, i.e. <u>after</u> there has been some operation on the counters. They can't be used for information on the last changed counter in a previous run.

# 4 Suspending and resuming (associated) counters

Rather than removing an associated counter from the list, it is possible to suspend the automatic stepping for a while and then resume it (or completely drop it), for example, if the value of a counter should not be stepped within a specific chapter etc.

 $SuspendCounters[\langle options \rangle] \{\langle counters list \rangle\}$ 

```
Description of arguments of command \SuspendCounters
```

#1 [\langle options \rangle]

Not used so far, reserved for later usages

#2  $\{\langle counters\ list \rangle\}$ 

Contains the name of counters to be suspended, separated by commas (CSV - list)

 $\ResumeSuspendedCounters[\langle options \rangle] \{\langle counters \ list \rangle\}$ 

This command revokes the suspension of the counters in the  $\{\langle counters \rangle\}$  list.

If a driver counter is suspended, all counters associated to it are suspended too!

\textbf{This example shows 4 equations, but only two of them are counted}

\begin{equation}

 $E_{0} = mc^2$ 

\end{equation}

Now suspend the total equations:

\SuspendCounters{totalequations}

\begin{equation}

 $E^2 = \left( pc\right)^2 + E^{2}_{0}$ 

\end{equation}

\begin{equation}

 $m(v) = \frac{0}{\sqrt{1-\frac{v^2}{c^2}}}$ 

\end{equation}

And resume it: \ResumeSuspendedCounters{totalequations}

\begin{equation}

 $E = h \setminus nu$ 

\end{equation}

There are \number\totvalue{totalequations}~equations in here!

%\end{document}

#### This example shows 4 equations, but only two of them are counted

$$E_0 = mc^2 (1)$$

Now suspend the total equations:

$$E^2 = (pc)^2 + E_0^2 (2)$$

$$m(v) = \frac{m_0}{\sqrt{1 - \frac{v^2}{c^2}}}\tag{3}$$

And resume it:

$$E = h\nu \tag{4}$$

There are 2 equations in here!

### 5 Additions to standard commands

 $\label{lem:newDocumentCounter} $$ \end{area} {\counter} {\counter} {\counter} {\counter} $$ $$ $$ $$ $$$ 

This command is a new interface to \newcounter and behaves effectively the same.

```
initial=\(integer value\)
```

(initially 0)

This is used for the start value of the new counter.

 $\DeclareDocumentCounter[\langle options \rangle] \{\langle counter \rangle\} [\langle resetting\ counter \rangle]$ 

This command is the preamble-only version of \NewDocumentCounter.

```
\ensuremath{\mbox{SetDocumentCounter}[\langle options \rangle]} \{\langle counter \rangle\} \{\langle counter \ value \rangle\}
```

This command behaves like the standard macro \setcounter, but has an additional optional 1st argument.

#### Description of arguments of command \SetDocumentCounter

```
#1 [⟨options⟩]:
```

```
associatedtoo=\langle true/false\rangle
```

If enabled ( $\langle true \rangle$ ), \SetDocumentCounter will use the counter value for <u>all</u> counters associated to this driver counter as well. Initially, this option is set to  $\langle false \rangle$ .

```
onlycounters=\(\comma\) separated list of counters\(\circ\)
```

If this key is used, only those associated counters are set as well that are given in the comma separated list.

Names, that are either not referring to counters at all or to counters that are not associated to the given driver counter will be ignored silently.

```
#2 \{\langle counter \rangle\} Holds the name of the (driver) counter to be set.
```

#3  $\{\langle counter\ value \rangle\}$  Holds the value to be set

Some notes on \SetDocumentCounter

- The option keys associated too and only counters are mutually exclusive!
- The counter to be set can be either a driver counter or an otherwise associated counter.

#### $\converged CopyDocumentCounters[\langle options \rangle] {\langle source counter \rangle} {\langle target counter \rangle}$

This document copies the counter value from the source counter in argument 2 to the target counter in argument 3.

#### Description of arguments of command \CopyDocumentCounters

```
#1 [\langle options \rangle]: As of version 0.1, this option is not used
```

#2  $\{\langle source\ counter \rangle\}$  Holds the name of the source counter.

#3  $\{\langle target counter \rangle\}$  Holds the name of the target counter.

#### $\SwapDocumentCounters[\langle options \rangle] \{\langle counter 1 \rangle\} \{\langle counter 2 \rangle\}$

This macro swaps the values of the counters given in arguments 2 and 3

#### Description of arguments of command \SwapDocumentCounters

```
#1 [\langle options \rangle]: As of version 0.1, this option is not used
```

#2  $\{\langle counter\ 1\rangle\}$  Holds the name of the first counter.

#3  $\{\langle counter 2 \rangle\}$  Holds the name of the second counter.

#### $\S_{ncCounters}[\langle options \rangle] \{\langle driver counter \rangle\}$

This document synchronizes the driver counter value to the associated values. It has the some options as \SetDocumentCounter \to P.17. If the given counter is no driver counter, nothing is done.

# Description of arguments of command \SyncCounters

```
#1 [⟨options⟩]: see \SetDocumentCounter → P.17
```

#2  $\{\langle source\ counter \rangle\}$  Holds the name of the source counter.

# 6 To - Do list

- ullet Better counter definition/copy counter routines  $\longrightarrow$  another package perhaps
- Check the existence of driver and associated counters
- More examples
- Provide a better internal list organization
- Some macro names might be non-intuitive
- Improve documentation

#### If you

- find bugs
- errors in the documentation
- have suggestions
- have feature requests

don't hesitate and contact me using my mail address: christian.hupfer@yahoo.de .

# 7 Acknowledgments

I would like to express my gratitudes to the developpers of fine LaTEX packages and of course to the users at tex.stackexchange.com, especially to

- Paulo Roberto Massa Cereda
- Enrico Gregorio
- Joseph Wright
- David Carlisle
- Werner
- Gonzalo Medina

for their invaluable help on many questions on macros.

A special gratitude goes to Prof. Dr. Dr. Thomas Sturm for providing the wonderful **tcolorbox** package which was used to write this documentation.

# 8 Version history

Version: 0.1

A major bug fixed due to some error in usage together with  $\[ \]$  calc when the driven counters are not stepped any longer. The culprit was in  $\[ \]$  assoccnt that the counter reset list was not really disabled. Thanks to this question http://tex.stackexchange.com/questions/269731/calc-breaks-assoccnt this bug was detected.

This however lead to some internal inconsistencies and it was decided to rewrite  $\boxtimes$  assoccnt with  $\boxtimes$  expl3 and the features of the new LATEX 3 - Syntax.

Note: The \DeclareAssociatedCounters command have to be used in the preamble of the document. It's missing here for the sake of a compact example.

# A Example: Total number of sections

In this example, all sections of this document are counted, i.e. the current one as well as all following ones.

```
This document has \total{totalsections} section(s)%

This document has 10 section(s)
```

# B Example: Total number of subsections with suspension

In this example, the subsections of this document are counted but later on, the associated counter is removed from the list, so it is frozen.

```
\subsection{First dummy subsection}
SubSection counter: \thesubsection~-- \number\totvalue{totalsubsections}
\subsection{Second dummy subsection}
SubSection counter: \thesubsection~-- \number\totvalue{totalsubsections}
\RemoveAssociatedCounter{subsection}{totalsubsections}%
\subsection{Third dummy subsection after removing the associated counter}
SubSection counter: \thesubsection~-- \number\totvalue{totalsubsections}
```

# **B.1** First dummy subsection

SubSection counter: B.1 - 10

# **B.2** Second dummy subsection

SubSection counter: B.2 - 10

# B.3 Third dummy subsection after removing the associated counter

SubSection counter: B.3 - 10

### B.4 Suspension of a non-associated counter

This example will show the suspension of a non-associated counter

\setcounter{equation}{0}%
\SuspendCounters{equation}%
\begin{equation}

E\_{0} = mc^2
\end{equation}

\begin{equation}

E^2 = \left({ pc}\right)^2 + E^{2}\_{0}\
\end{equation}

\begin{equation}

\begin{equation}

\begin{equation}

\begin{equation}

\end{equation}

\end{equation}

\end{equation}

There are \number\value{equation}~equations in here!

$$E_0 = mc^2 (0)$$

$$E^2 = (pc)^2 + E_0^2 (0)$$

$$m(v) = \frac{m_0}{\sqrt{1 - \frac{v^2}{c^2}}}\tag{0}$$

There are 0 equations in here!

Index Index

# Index

| \AddAssociatedCounters, 6     | \LastReiSteppedCounter, 13   |  |
|-------------------------------|------------------------------|--|
| \AddDriverCounter, 8          | \LastSetCounter, 14          |  |
| associatedtoo key, 17         | \LastSteppedCounter, 13      |  |
| autodefine key, 5             |                              |  |
| autodefinecounters key, 4     | \NewDocumentCounter, 17      |  |
| \ClearAssociatedCounters,7    | onlycounters key, 17         |  |
| \ClearDriverCounters, 8       | 5 .                          |  |
| \CopyDocumentCounters, 18     | Package                      |  |
| \countersresetlistcount, 12   | assoccnt, 3, 21              |  |
| ,,                            | calc, 4, 20, 21              |  |
| \DeclareAssociatedCounters, 5 | expl3, 21                    |  |
| \DeclareDocumentCounter, 17   | l3keys2e, 4                  |  |
|                               | tcolorbox, 20                |  |
| \GetDriverCounter, 9          | totcount, 3                  |  |
| \getresetlistcount, 12        | xassoccnt, 3, 4, 11          |  |
| \ T.CT                        | xcolor, 4                    |  |
| \IfInResetListF, 12           | xparse, 4, 11                |  |
| \IfInResetListT, 12           | \                            |  |
| \IfInResetListTF, 12          | \RemoveAssociatedCounter, 7  |  |
| \IfIsDocumentCounterF, 12     | \RemoveAssociatedCounters, 7 |  |
| \IfIsDocumentCounterT, 12     | \RemoveDriverCounter, 8      |  |
| \IfIsDocumentCounterTF, 11    | \ResumeSuspendedCounters, 15 |  |
| initial key, 17               | \a_ip                        |  |
| \IsAssociatedCounter, 10      | \SetDocumentCounter, 17      |  |
| \IsAssociatedToCounter, 8     | sloppy key, 5                |  |
| \IsDriverCounter, 10          | \SuspendCounters, 15         |  |
| \IsSuspendedCounter, 11       | \SwapDocumentCounters, 18    |  |
|                               | \SyncCounters, 18            |  |
| Keys                          |                              |  |
| associatedtoo, 17             |                              |  |
| autodefine, 5                 |                              |  |
| autodefinecounters, 4         |                              |  |
| initial, 17                   |                              |  |
| onlycounters, 17              |                              |  |
| sloppy, 5                     |                              |  |
| \LastAddedToCounter, 13       |                              |  |
|                               |                              |  |

\LastCounterValue, 14